interval (std::chrono::milliseconds (10)) map ([&](int i) { return mk\_msg(hello + std::to\_string(i)); }) tap ([](const std msgs::String& msg) { ROS\_INFO\_STREAM (msg.data); }) publish\_to\_topic<std\_msgs::String> ("/chatter", 1000);

Henrik Larsen IT University of Copenhagen

Andrzej Wasowski IT University of Copenhagen @AndrzejWasowski

[Reactive] Programming with [Rx]ROS

European Commission

Horizon 2020 European Union funding for Research & Innovation

IT UNIVERSITY OF COPENHAGEN

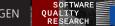

# The Listener Example

```
void chatterCallback(const std_msgs::String::ConstPtr& msg)
{ ROS_INFO("I heard: [%s]", msg->data.c_str()); }
```

```
int main(int argc, char **argv) {
  ros::init(argc, argv, "listener");
  ros::NodeHandle n;
  ros::Subscriber sub = n.subscribe("chatter", 1000, chatterCallback);
  ros::spin();
  return 0;
}
```

```
int main(int argc, char **argv) {
    rxros::init(argc, argv, "listener");
    rxros::observable::from_topic<std_msgs::String>("/chatter", 1000)
    .subscribe ( [] (const std_msgs::String& msg)
    {
        ROS_INFO_STREAM ("I heard: [" << msg.data << "]");
    });
    rxros::spin();
    return 0;
}</pre>
```

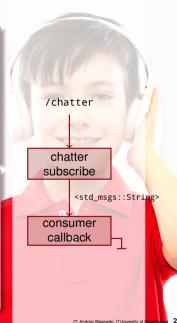

# The Listener Example

Key points

#### Problem

- We have a simple mental model in ROS: a flow graph of messages
- We think about callbacks when we realize it
- Among the most complex control-flow constructs

#### Solution

- Reactive programming gives simple control-flow
- Flow of information is explicit in the code

### **The Talker Example**

```
int main(int argc, char **argv)
  ros::init(argc, argv, "talker");
 ros::NodeHandle n:
 ros::Publisher chatter_pub =
    n.advertise<std msgs::String>("chatter",10);
  ros::Rate loop_rate(10);
  int count = 0;
 while (ros::ok())
    std_msgs::String msg;
    std::stringstream ss;
    ss << "hello world " << count;</pre>
    msg.data = ss.str();
    ROS_INFO("%s", msg.data.c_str());
    chatter pub.publish(msg);
    ros::spinOnce();
    loop rate.sleep();
    ++count:
 return 0:
```

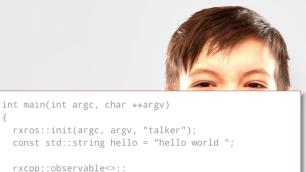

```
interval (std::chrono::milliseconds (10))
| map ([&](int i)
        { return mk_msg(hello + std::to_string(i)); })
| tap ([](const std_msgs::String& msg)
        { ROS_INFO_STREAM (msg.data); })
| publish_to_topic<std_msgs::String>
        ("/chatter", 1000);
rxros::spin();
return 0;
```

## **The Talker Example**

Key points

#### Problem

- We have a simple mental model in ROS: a flow graph of messages
- We think about loops, intervals, counters incremented when we realize it

#### Solution

- Functional programming raises the abstraction level
- We think about a incremented stream with a frequency
- And we transform this stream (or messages in it)
- In RxRos publisher and subscriber look similar: both are pipelines
- In classic ROS they are very different: callback vs a loop
- RxROS parallelizes pipeline processing
- When you are avoiding callbacks, and remain pure (no side effects) as much as possible, the need for locks decreases, and with them concurrency problems

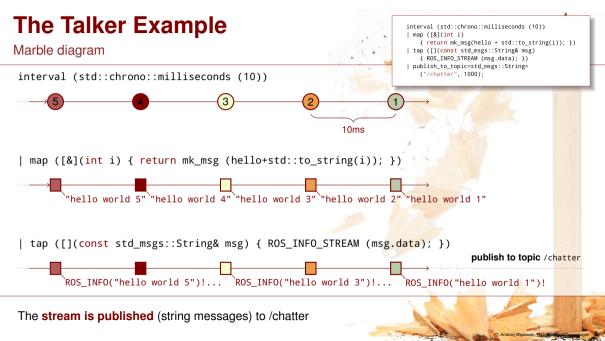

# **RxROS**

- RxROS is a very thin library (326 lines of C++ header file)
- Extends RxCPP, a reactive programming library for C++
- Adds several ROS-specific operators: advertiseService, from\_topic, from\_device, from\_yaml, sample\_with\_frequency, publish\_to\_topic, call\_service
- Available in melodic and kinetic: apt install ros-melodic-rxros
- Available on GitHub https://github.com/rosin-project/rxros
- Some examples https://github.com/rosin-project/rxros\_examples

| rosin-project / <b>rxros</b>   |                        |                         | O Unwatch - 2  | 🛨 Unstar 8 😵 Fork 3 |
|--------------------------------|------------------------|-------------------------|----------------|---------------------|
| <> Code ① Issues 7 ௺ Pu        | Il requests 2 Security | 🔟 Insights 🛛 🌣 Settings |                |                     |
| Reactive programming for ROS   |                        |                         |                | Edit                |
| reactive-programming rxcpp ros | Manage topics          |                         |                |                     |
| B2 commits                     | <b>₽ 7</b> branches    | 🟷 1 release             | 2 contributors | a∰ BSD-3-Clause     |

# VelocityPublisher / TeleOp

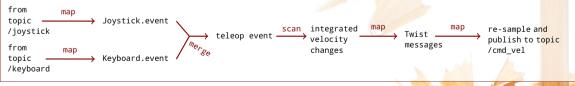

C Andrzej Wąsowski, Tillo Mikely of Conentragen

## **Challenges Ahead**

- Copying semantics and de-allocation of objects rather complex in C++ (comparing to managed languages)
- Unclear impact on performance, more threads (cost) but huge opportunties for parallelization (gain)
- Some mental cost in changing the programming paradigm, but there is no going back :)
- Understand how much of ROS-based code is feasible to write this way

## **RoadMap Ahead**

- RxROS py
- Action Lib
- RxROS 2, DDS
- RxROS Java? Scala? C#? F#?
- We seek contributors!

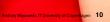

0

interval (std::chrono::milliseconds (10))
| map ([&](int i)
 { return mk\_msg(hello + std::to\_string(i)); })
| tap ([](const std\_msgs::String& msg)
 { ROS\_INFO\_STREAM (msg.data); })
| publish\_to\_topic<std\_msgs::String>
 ("/chatter", 1000);

Henrik Larsen IT University of Copenhagen

Andrzej Wąsowski IT University of Copenhagen @AndrzejWasowski

[Reactive] Programming with [Rx]ROS

European Commission Horizon 2020 European Union funding for Research & Innovation

IT UNIVERSITY OF COPENHAGEN

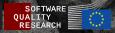